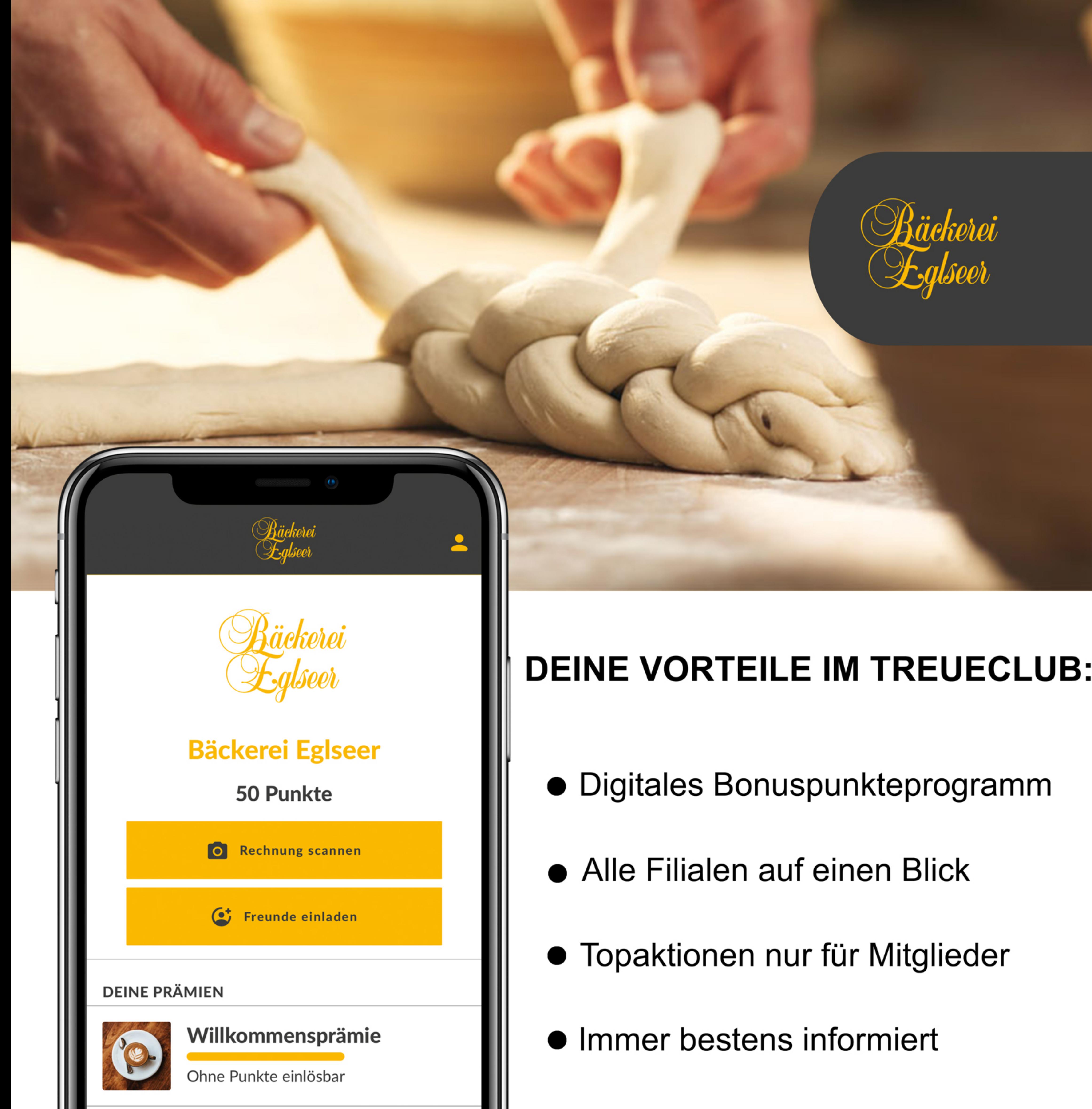

#### **DEINE VORTEILE IM TREUECLUB:**

- 
- 
- 
- 

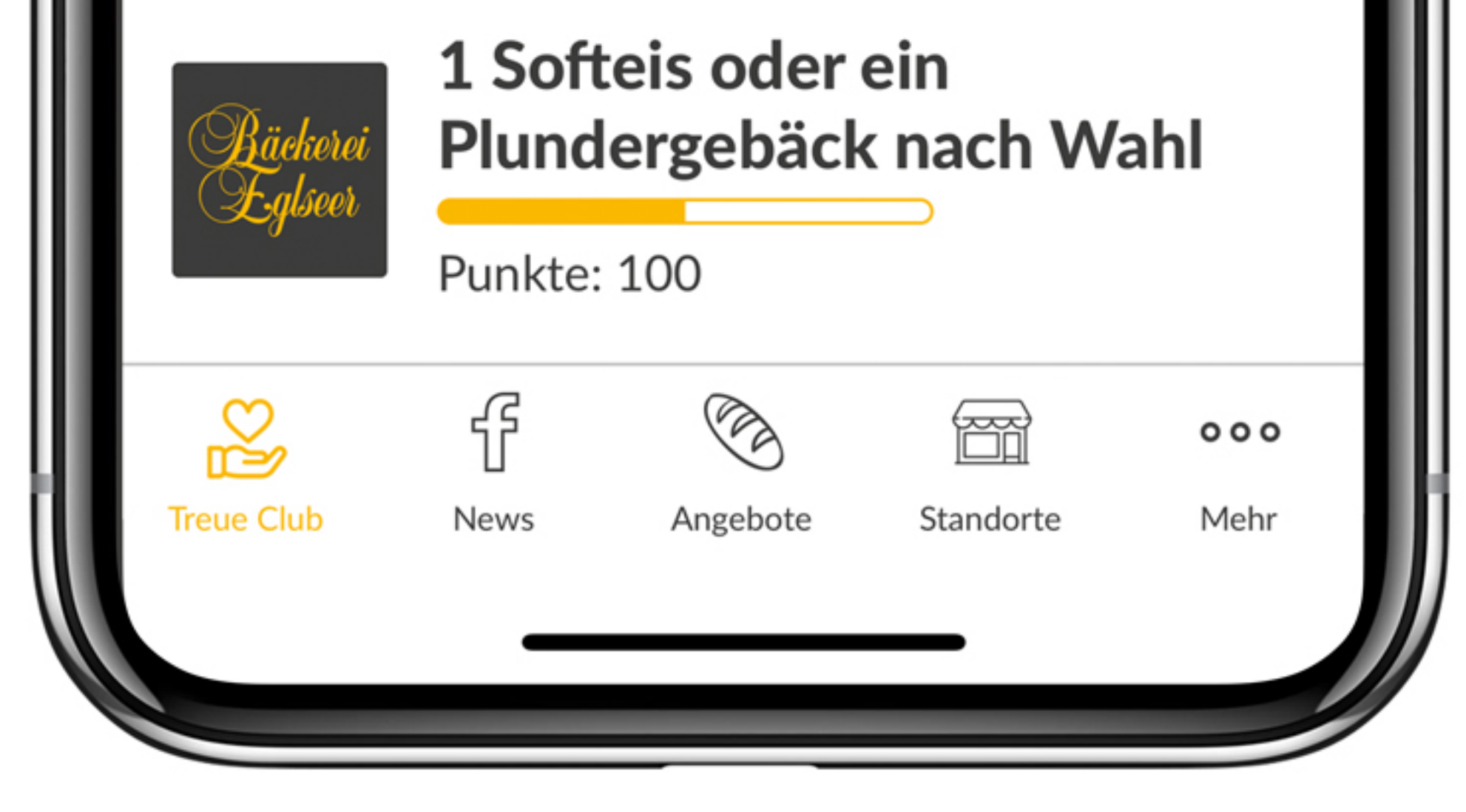

**Einfach QR-Code** scannen und **Mitglied werden** 

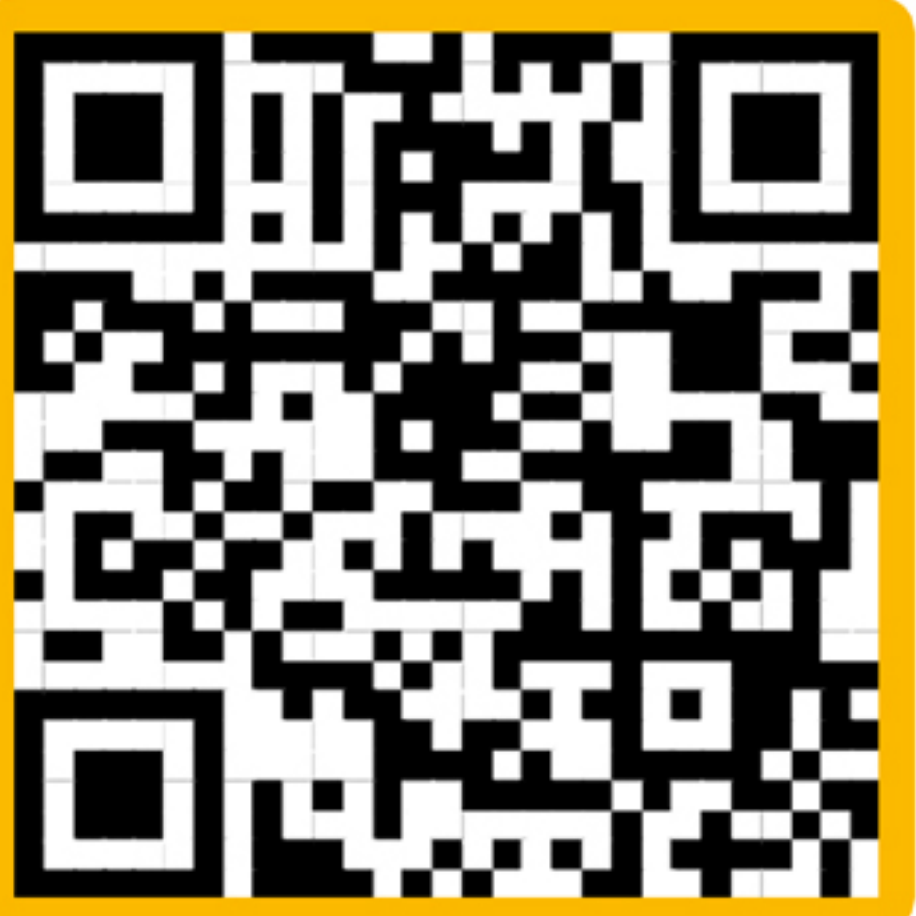

#### **Jetzt App gratis downloaden:**

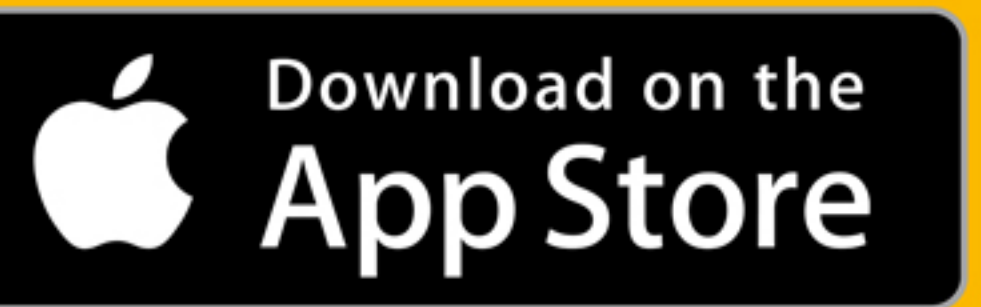

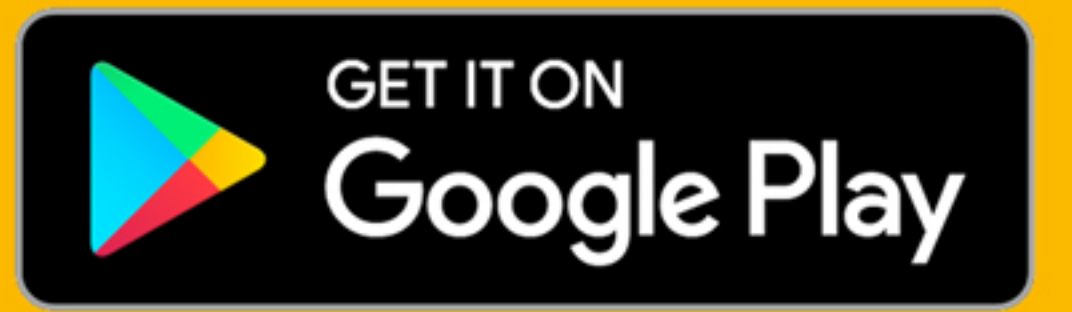

# In der Ruhe liegt die Kraft Die Laaangzeitführung

Wir haben auf die Teiglinge gehört und geben ihnen jetzt viel Zeit zum Reifen.

#### Azänger frisch

Durch die lange Teigführung bleiben Brot und Gebäck länger frisch und resch. So ist das Gebäck auch noch am Abend wie frisch, ohne dass dafür Zusätze verwendet werden. Natürliche Frischhaltung nennt man das!

Immer wieder bedanken wir uns bei Ihnen für Ihre Treue. Ab sofort haben Sie auch was davon!

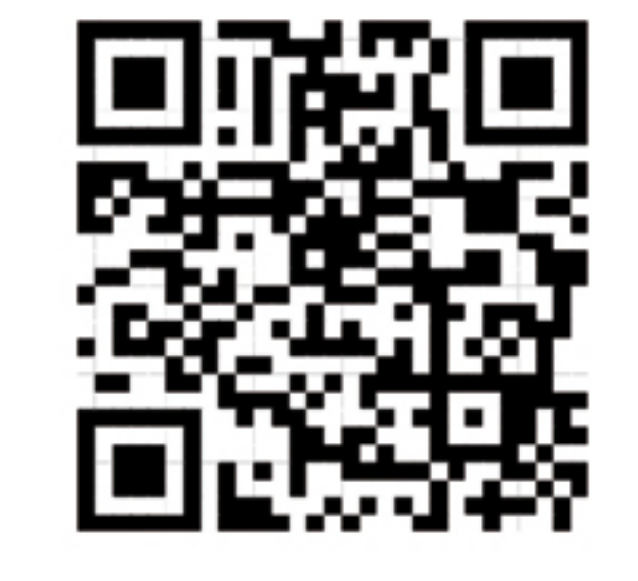

**Einfach QR-Code** scannen und Mitglied des Bäckerei-Eglseer-**Treueclubs werden!** 

# hello again! Treue lohnt sich.

Das Herzstück unseres erweiterten und modernisierten Produktionsstandortes in der Linzer Straße ist die 30 m<sup>2</sup> große Reifekammer, die Chill-Area für die Teiglinge.

Wie in der Backstube der Großväter erlauben wir dem Teig eine lange Reifezeit. Bis zu 24 Stunden verbringen die Teiglinge in unserer Reifekammer, bei einer Temperatur zwischen -15°C und +12°C. Ein Großteil des Sortiments (ca. 90 %) kommt da hinein: Weißbrot und -gebäck, Plunder- und Laugengebäck, Brioche, Mehlspeisen ...

## Besser verträglich

Mehle enthalten von Haus aus Enzyme. Je länger die Reifezeit, umso stärker der enzymatische Abbau von Stärke und Eiweißen. Zudem quellen die enthaltenen Ballaststoffe richtig auf und können dann vom Körper besser verarbeitet werden.

Die Langzeitführung sorgt dafür, dass Bestandteile im Brot

Download on the App Store

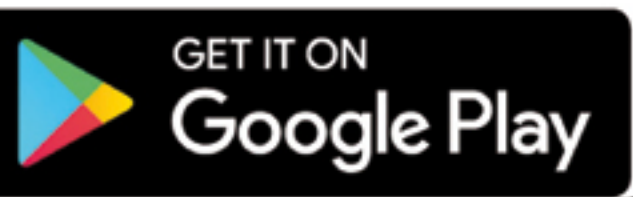

Vorteils-App downloaden, unsere Rechnungen scannen, Bonuspunkte sammeln und einlösen! **Pro 1 Euro Einkauf erhalten** Sie einen Bonuspunkt. 50 Punkte gibt's als Willkommensprämie gleich bei der Registrierung. Für 100 Punkte z. B. schenken wir Ihnen ein Plundergebäck nach Wahl.

**Top-Aktionen für Mitglieder** und alles auf einen Blick! Grubmühle, Marktplatz-Bäcker und Filiale in Kematen

### Mehr egeschmack

Dadurch haben die Teige viel Zeit, Geschmack zu entwickeln, ihr Aroma zu entfalten und das Wasser gut zu speichern, sodass wir intensiv schmeckende Produkte erhalten. Brot und Gebäck bekommen eine elastischere Krume und eine intensivere Krustenfarbe. Blass war gestern: Unsere Semmeln sind jetzt karamellfärbig.

und Gebäck, die Beschwerden verursachen können, bis zum Backen bereits abgebaut sind. Die Produkte mit langer Reifezeit sind besser verträglich und leichter verdaulich.

> **DIE LIEBEN IHR HANDWERK! EGLSEER BROTKULTUR SEIT 1720.**

> > Bäckerei Eglseer

**Immer bestens informiert!** Hier sehen Sie unsere Facebook-Einträge. Dafür müssen Sie nicht bei Facebook registriert sein.

> **DA STECKT QUALITÄT DRIN! EGLSEER BROTKULTUR**

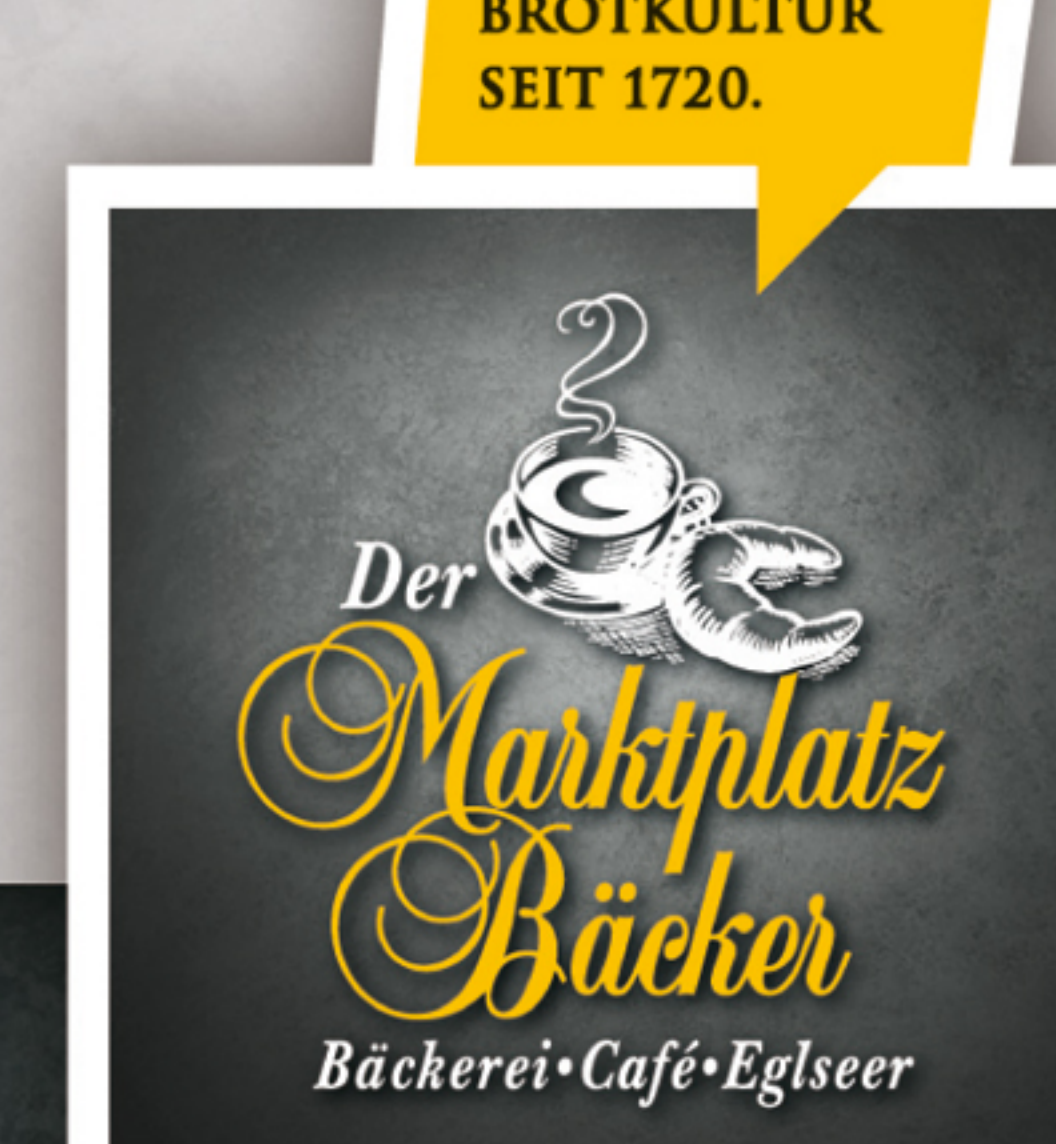

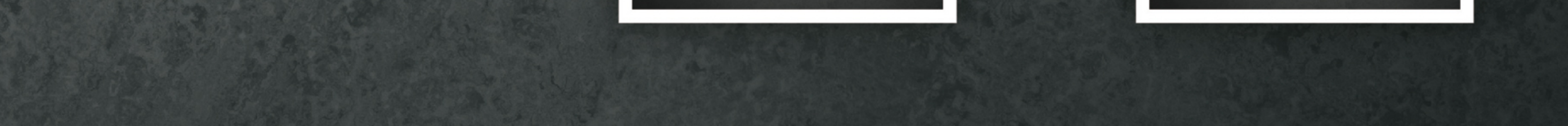

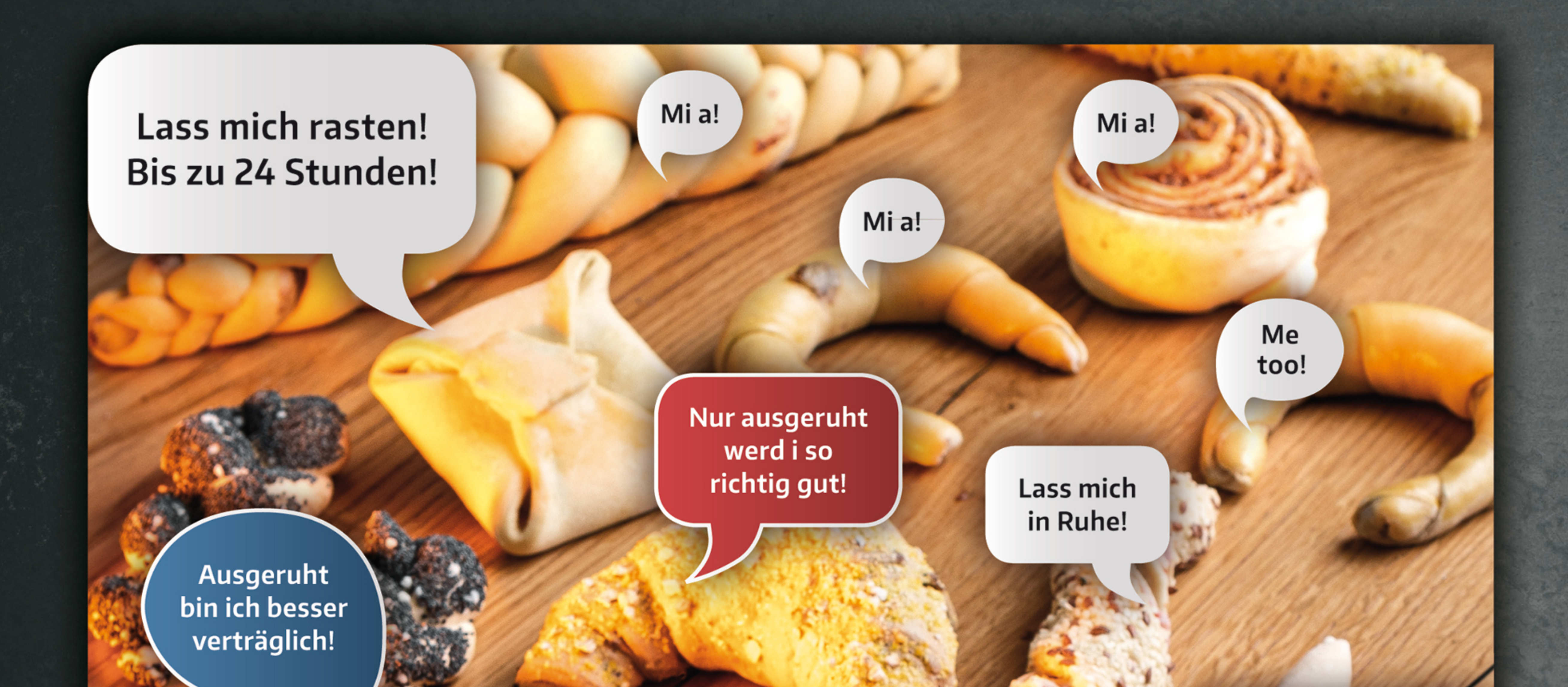

Der Apfel lehrt uns zu begreifen, die Besten, das sind stets die reifen.

Ich bin aus hochwertigen und regionalen Rohstoffen gemacht und jetzt will ich langsam zum Meisterstück reifen!

Länger gereift bleib i länger frisch!

**Gut gereift** werd i schener!

I wü mehr chün und weniger Stress!

Was langsam reift, das altert spät.

> I tua jetzt mal nix! I lass meine natürlichen Enzyme arbeit'n!

Natursauerteig macht mi net sauer, sondern würzig.

Bäckerei Eglseer e. U. office@baeckerei-eglseer.at www.baeckerei-eglseer.at facebook.com/Brotkultur.seit.1720  $-0.00 - 1.11 - 1.1 - 1.0 - 1.0 - 0.00 - 1.0$  $\mathbf{u}$  is  $\mathbf{v}$  in  $\mathbf{v}$  in  $\mathbf{v}$ 

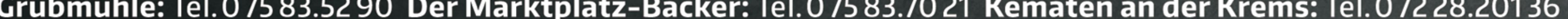